SAP ABAP table VIOB39 {Relationship between Real Estate objects and SAP-PM}

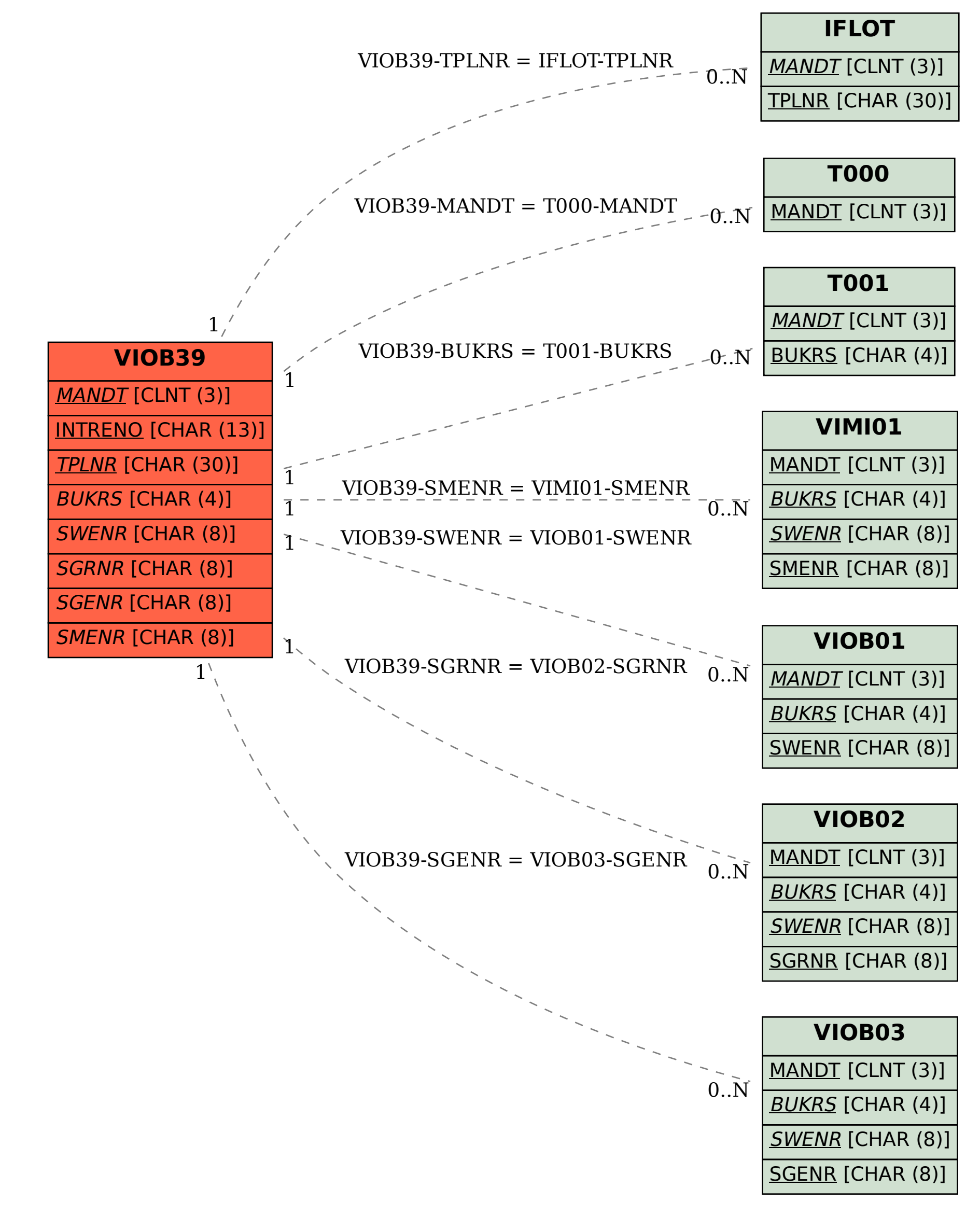